Screenshot from an iPhone showing the icon for the EBIRD app:

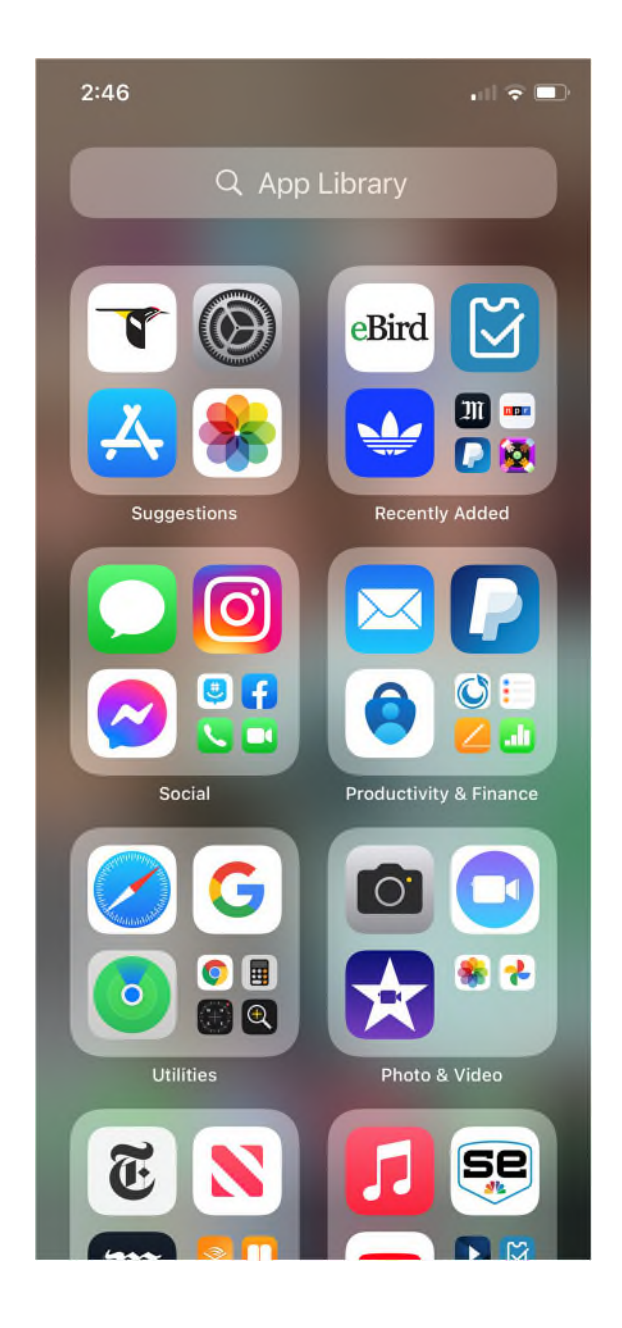